**Free Download Photoshop For Windows 8.1 64 Bit**

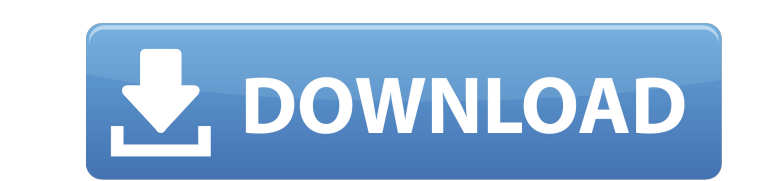

### **Free Download Photoshop For Windows 8.1 64 Bit Registration Code [Win/Mac] [Updated] 2022**

Adding a new layer To create a new layer, click the New Layer icon (shown in the margin). Photoshop creates the new layer above the layer that you currently have active. It also creates a selection marquee around the curre while you click the current active layer. FIGURE 6-2: To create a new layer, click the New Layer icon.

### **Free Download Photoshop For Windows 8.1 64 Bit Activation Code**

Like all the other Adobe versions Photoshop is made up of a variety of different program modules: Basic: The program modules: Basic: The programs you use the most frequently Creative: To introduce different and new feature photos. You will learn how to correct color, how to add contrast, and how to fix any problems with your photos. I will introduce you to the famous "Filter > Blur > Emboss" and how to use the various filters to transform yo Create Contrast in Photoshop How to Fix Problems with Photos Filter > Blur > Emboss Filter > Blur > Emboss Filter > Reduce Noise Filter > Sharpen Basic Techniques to Correct Image in Photoshop How to Correct Ambient Lighti Selecting and Deselecting Layers How to Correct Color in Photoshop The first step is to take a look at your photo and identify the problems. (1) As you can see in the original image, most of the colors are very similar. Th correct a color photo. (2) The next step is to make sure that the images are not too bright or too dark. In Photoshop, you can use the Curves Palette to improve the image. (3) To correct the color balance of your image, us

## **Free Download Photoshop For Windows 8.1 64 Bit Crack+ (LifeTime) Activation Code**

FILED NOT FOR PUBLICATION JUN 19 2011 MOLLY C. DWYER, CLERK UNITED STATES COURT OF APPEALS U.S. COURT OF APPEALS FOR THE NINTH CIRCUIT SANDRA LEE, No. 08-16125 Plaintiff - Appellant, D.C. No. CV-07-02276-PJH v. MEMORANDUM

# **What's New in the Free Download Photoshop For Windows 8.1 64 Bit?**

Recent developments in the cellular control of signaling pathways. The signal transduction cascade is the method by which cells communicate with one another. The transduction cascade starts when a signal is received, the c signaling pathway, the elements of which are expressed within the cell and regulate the other components. For most of the past century, cell signaling has been thought to be controlled by single pathways composed of recept PKC. PKC was originally viewed as an anchor protein that activated multiple second messengers. It became evident that PKC is a member of a large family of proteins, and that many members of this family are activated by the Henson is the leading try scorer this season with 15 And Tigers faithful were again left wondering if Tigers fans were pleased at the sight of Wasps' Gavin Henson post-match at Tigers Stadium on Friday night. Henson has sc excellent fashion in Wednesday's 46-10 win over Sale, but his first-half chance in the A league failed to materialise. He provided the finishing touch to a rowdy Wasps second-half display against Sale So the Tigers had lit the bar. From the Chiefs' next tackle, Wasps landed with an oil slick of pressure, a loose ball on the line followed by a host of Wasps

## **System Requirements:**

<http://otec.vlibro.cl/blog/index.php?entryid=2214> <https://www.masiga.it/wp-content/uploads/2022/07/odelmore.pdf> [https://thefamily2u.com/wp-content/uploads/2022/07/adobe\\_photoshop\\_2021\\_new\\_features\\_download.pdf](https://thefamily2u.com/wp-content/uploads/2022/07/adobe_photoshop_2021_new_features_download.pdf) [http://chatroom.thabigscreen.com:82/upload/files/2022/07/wtBNEW6DilVjcIxSov2b\\_01\\_dda0bed3bc344e93a0f9d404a919fe7a\\_file.pdf](http://chatroom.thabigscreen.com:82/upload/files/2022/07/wtBNEW6DilVjcIxSov2b_01_dda0bed3bc344e93a0f9d404a919fe7a_file.pdf) <https://xn--80aagyardii6h.xn--p1ai/43-free-light-photoshop-brushes-for-8-photoshop-tutorials/> https://gsmile.app/upload/files/2022/07/BO8EDBfwNOy5LLe4jmKg\_01\_a13ecdf3e8f8513a2e6de3263175334e\_file.pdf [https://sbrelo.com/upload/files/2022/07/yaGNdxSKtLTSEOsgfDTX\\_01\\_a13ecdf3e8f8513a2e6de3263175334e\\_file.pdf](https://sbrelo.com/upload/files/2022/07/yaGNdxSKtLTSEOsgfDTX_01_a13ecdf3e8f8513a2e6de3263175334e_file.pdf) <https://formacorp.unilearn.cl/blog/index.php?entryid=2905> <https://pascanastudio.com/emoji-font-for-asoemoji/> <https://nelsonescobar.site/?p=1095> [https://righttoexpress.com/upload/files/2022/07/UnvWh6vLOmmC25qWebvx\\_01\\_a13ecdf3e8f8513a2e6de3263175334e\\_file.pdf](https://righttoexpress.com/upload/files/2022/07/UnvWh6vLOmmC25qWebvx_01_a13ecdf3e8f8513a2e6de3263175334e_file.pdf) [http://letuscook.it/wp-content/uploads/2022/07/Photoshop\\_brush\\_preset\\_from\\_DaveSet\\_09.pdf](http://letuscook.it/wp-content/uploads/2022/07/Photoshop_brush_preset_from_DaveSet_09.pdf) <http://wohnzimmer-kassel-magazin.de/wp-content/uploads/alejer.pdf> <https://www.iltossicoindipendente.it/2022/07/01/photoshop-portable-free-download/> [https://oursocial.io/upload/files/2022/07/JBQVfHzJMA9xGTk3w8fs\\_01\\_a13ecdf3e8f8513a2e6de3263175334e\\_file.pdf](https://oursocial.io/upload/files/2022/07/JBQVfHzJMA9xGTk3w8fs_01_a13ecdf3e8f8513a2e6de3263175334e_file.pdf) <https://horley.life/wp-content/uploads/2022/07/rhodjas.pdf> <https://endlessflyt.com/a-large-collection-of-photoshop-text-tutorials/> <https://earthoceanandairtravel.com/2022/07/01/adobe-illustrator-free-download/> <https://topnotchjobboard.com/system/files/webform/resume/dispersion-photoshop-brushes-free-download.pdf> <https://mahoganyrevue.com/advert/adobe-photoshop-cs3-portable-free-download/>

\* Hard disk space: 15 GB \* A keyboard and a monitor What's in the box? \* The game's DVD-ROM \* A manual \* A sticker \* A warranty card ------------------------------------- Product Type : DVD Game Manufacturer: Far East, 2014-11-28 Support Customer Service: 1-877-809-5266 Toll-free support - USA & Canada WorldWide: +1-902-995

Related links: